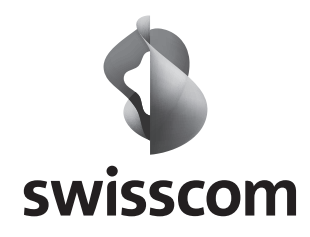

# Sponsoringantrag für den Extra-Anschluss (Security Kanton/Dritte) an das kantonale Bildungsnetz

Schulen ans Internet

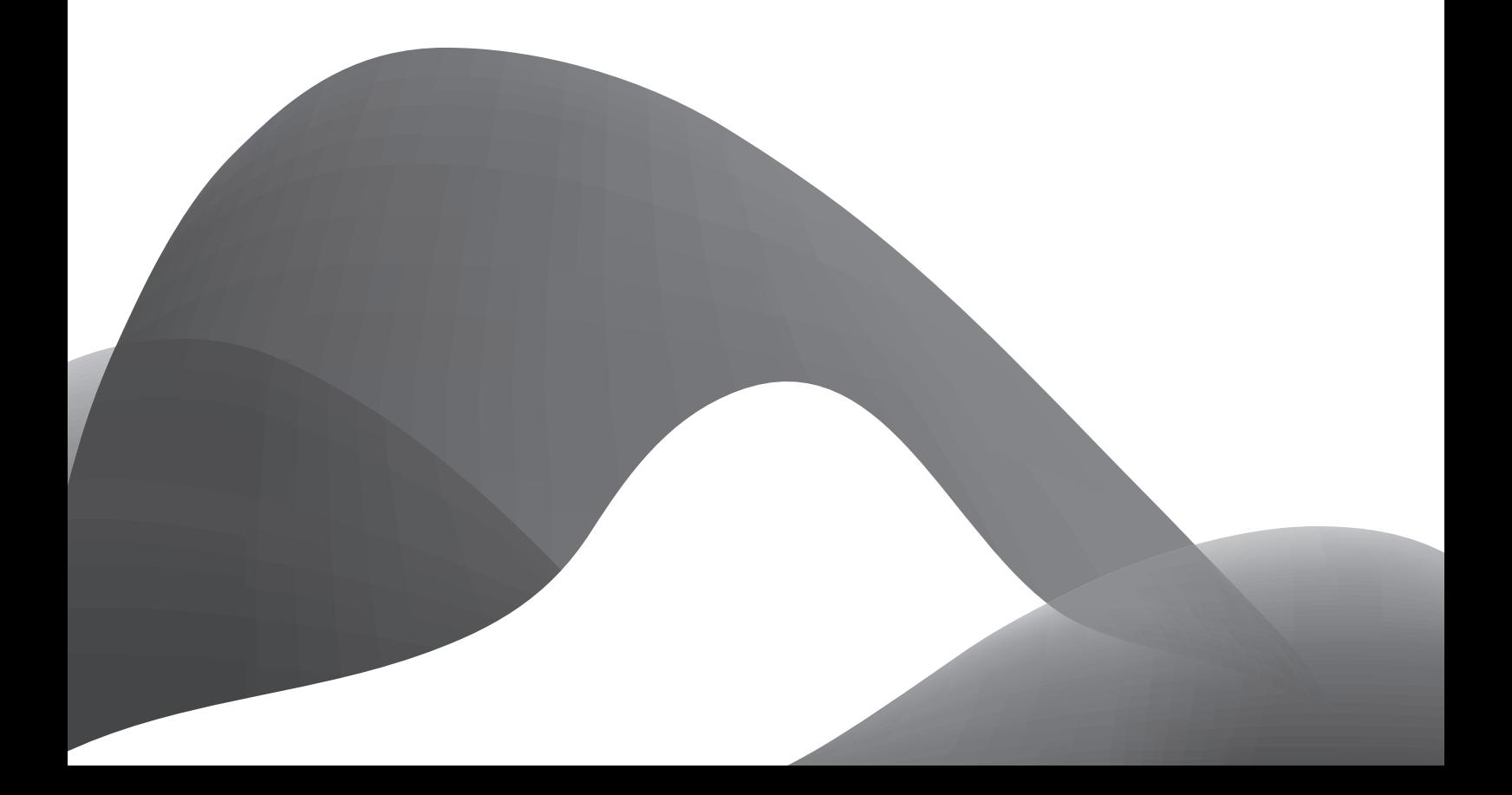

**Der Antrag kann von Swisscom nur behandelt werden, wenn alle Angaben ausgefüllt und die verlangten Unterschriften vorhanden sind.**

**Die Realisierung des Anschlusses erfolgt ca. 10 Wochen nach Eintreffen des Antrages bei Swisscom.**

**Diesen Antrag können Sie nur einreichen, wenn die folgenden Bedingungen erfüllt sind und Sie diese mit «Ja» bestätigen können:** 

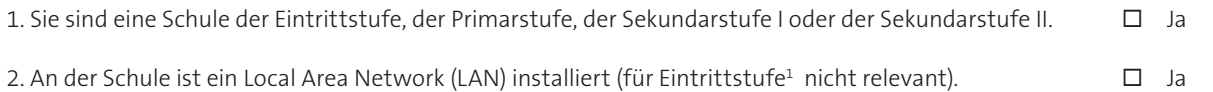

3. Das Thema Internet ist im Lehrplan enthalten oder für Projektarbeiten vorgesehen.  $\Box$  Ja

### **Bitte vollständig und in Blockschrift ausfüllen!**

### **Angaben zum Schulgebäude**

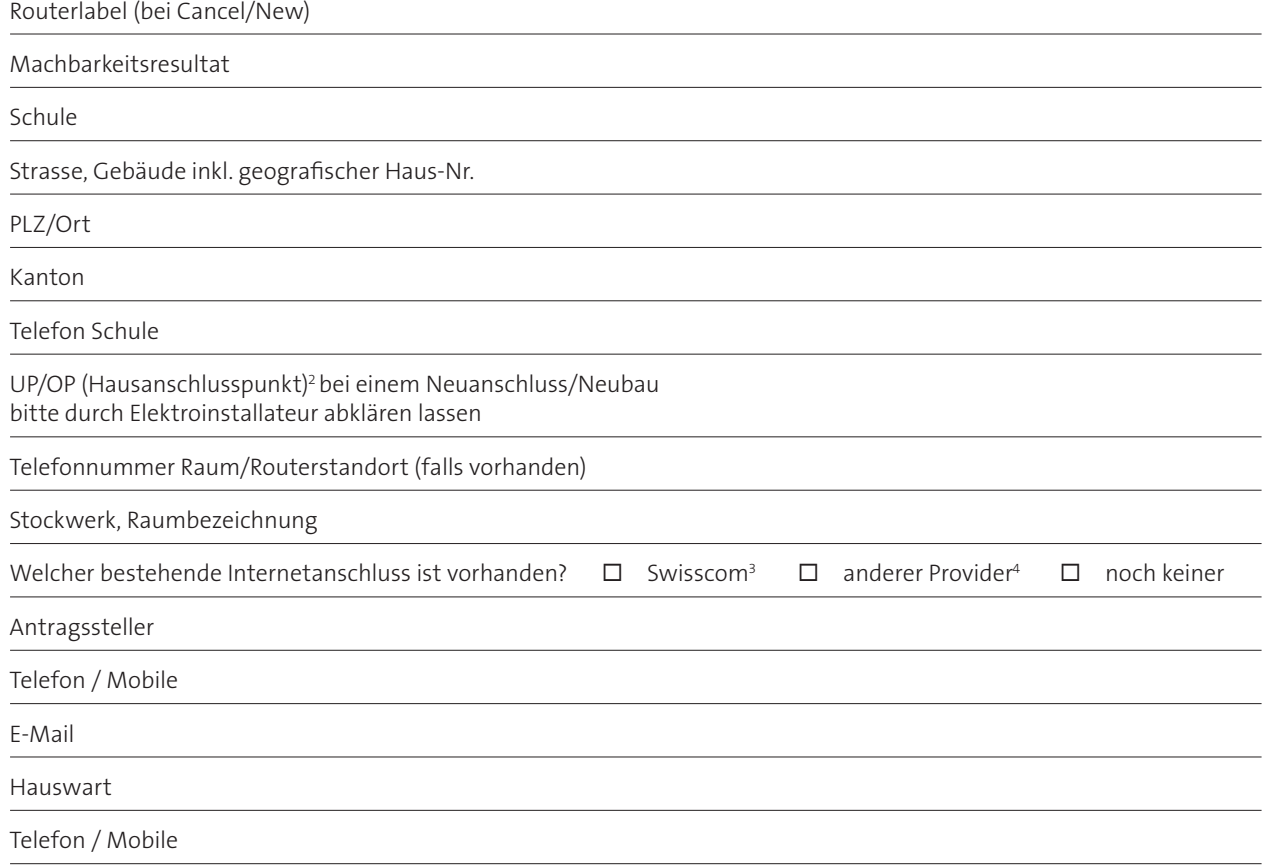

2 Hausanschlusskasten, Eintrittspunkt Swisscom Leitung

4 wird durch die Schule gekündet

<sup>3</sup> wird zugunsten des SAI-Sponsoring Anschlusses gekündet

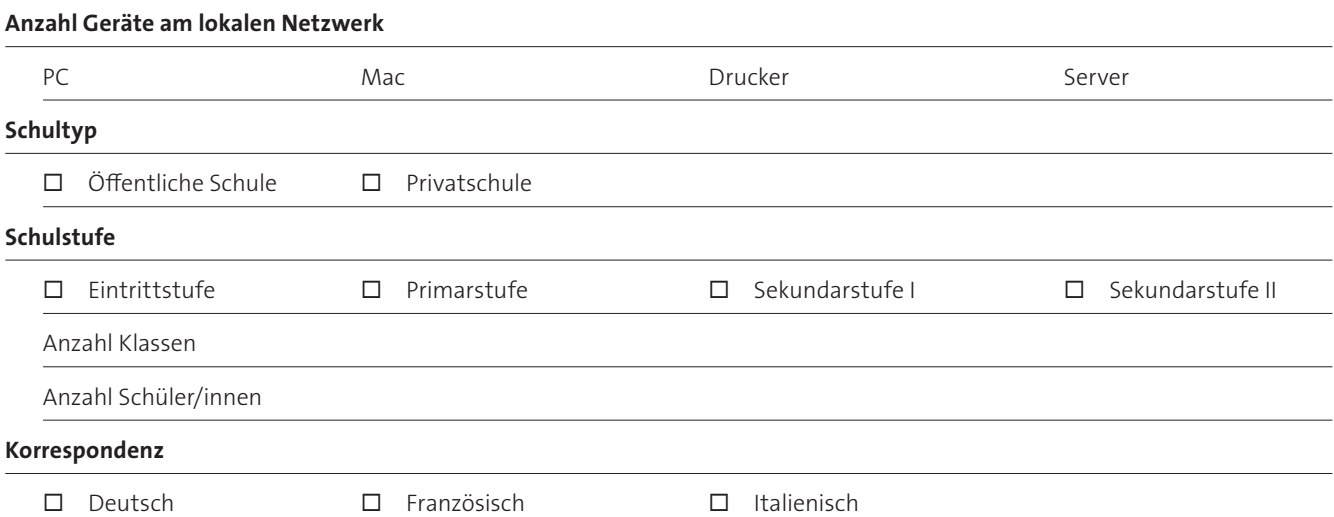

#### **Informatikverantwortliche/r der Schule (Netzwerkbetreuer/in)**

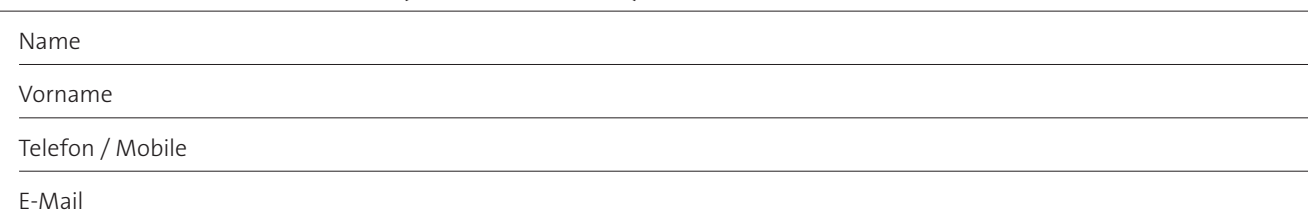

### **Angaben Elektroinstallateur** (bitte zwingend und vollständig ausfüllen!)

Die Elektroinstallateurangaben werden aus folgendem Grund benötigt:

1. Klemmenangaben (Überführungspunkte) von Swisscom an Installateur.

2. Fertigmeldung von Installateur an Swisscom.

**Die Schule erstellt und unterhält auf eigene Kosten die Installation zwischen ihrer Hauseinführung und dem Anschluss für das Mietleitungsmodem sowie die Verbindung zwischen dem kundenseitigen IP-Router oder dem eigenen Router und ihrem LAN** (LAN für Eintrittsstufe nicht zwingend).

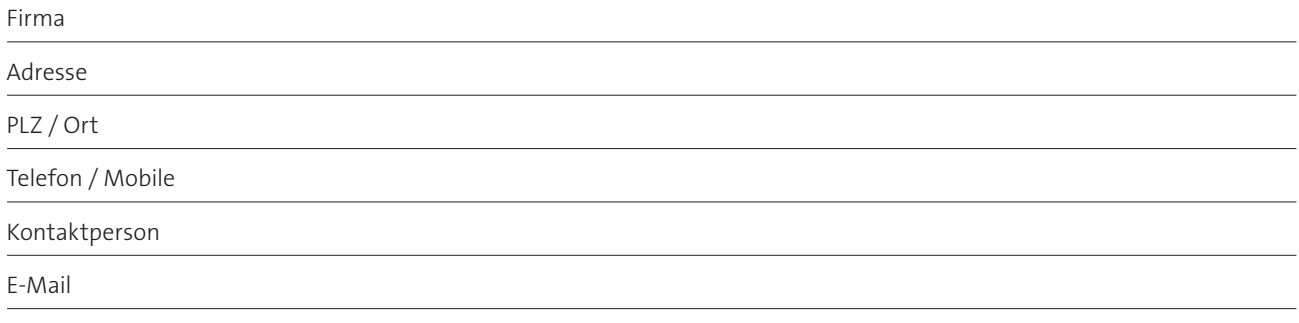

## **Bitte gewünschten Anschlusstyp auswählen!**

#### **SAI-Angebot – «Extra»: Security wird durch Kanton oder Dritte erbracht**

SAI Spezialangebot bei hohem Bandbreitenbedarf: Hochbandbreitiger Internet-Anschluss, VDSL oder glasbasiert. Zugang ins Internet exklusive Firewall und CSS wird durch den Kanton oder Dritte erbracht. Für einen Anschluss welcher für dieses Netz ohne Sicherheitslösung von Swisscom betrieben wird, ist der Kanton und oder die Schule für die Sicherheitsanforderungen (Firewall und Content), inklusive Jugendschutz, selbst verantwortlich. Werden diese Sicherheitsanforderungen nicht eingehalten, kann die Swisscom den SAI-Anschluss ohne Angaben von weiteren Gründen ausser Betrieb nehmen.

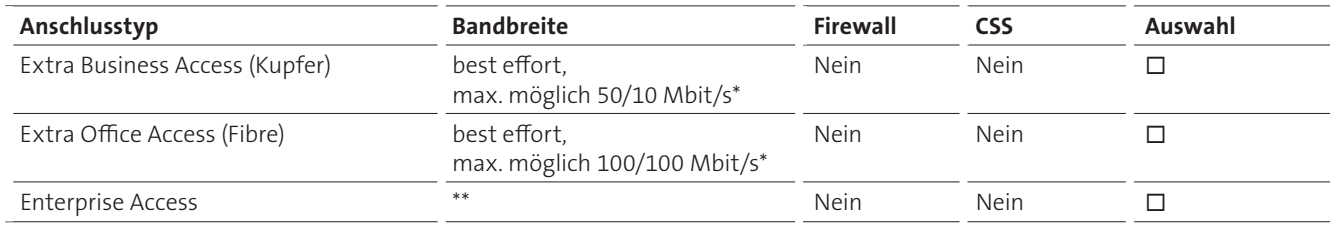

\* Angebot abhängig von Verfügbarkeit von FTTH- und VDLS-basierten Business-Anschlüssen

\*\* Bandbreite analog der SAI-Preisliste «Spezialangebot» eintragen

### **Angaben zur Infrastruktur**

**Gibt es in Ihrem lokalen Netzwerk bereits Mail- oder Webserver?** (für Eintrittstufe nicht relevant)

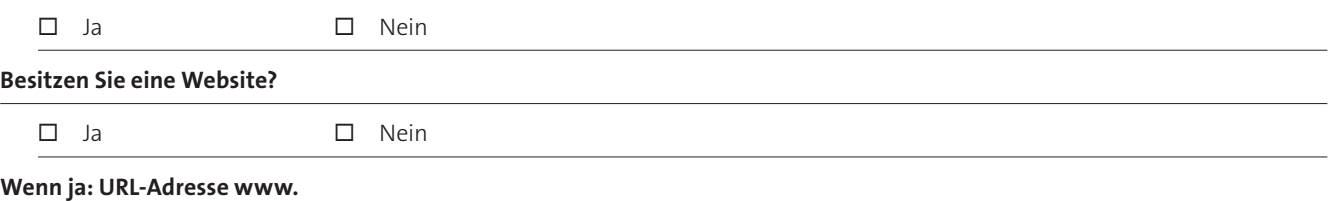

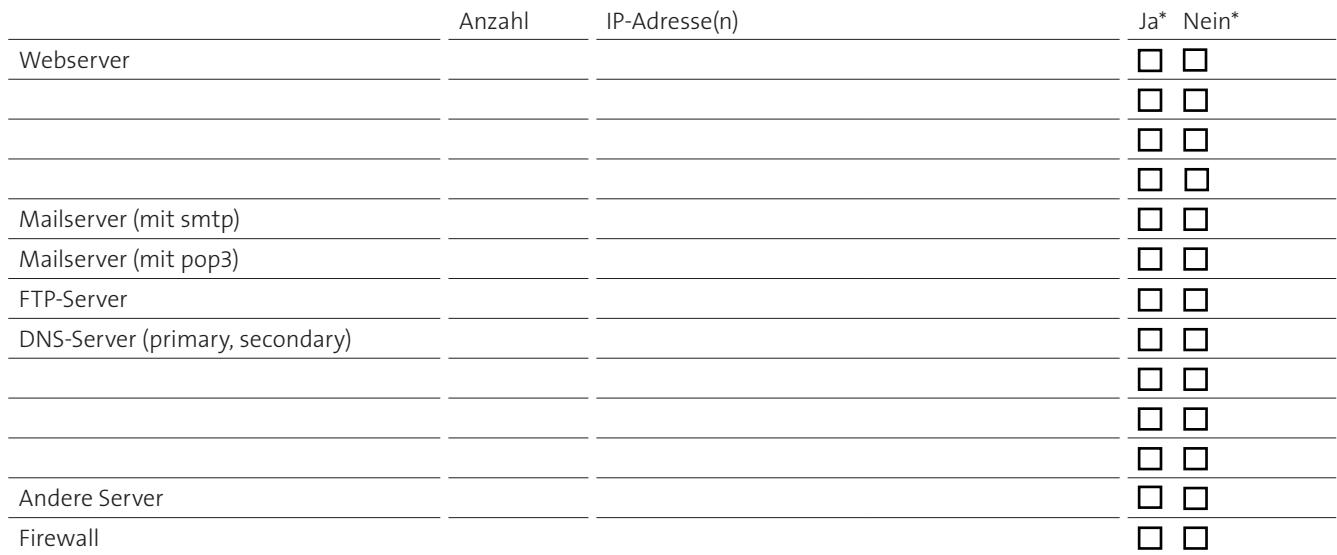

\* Sind obige Server heute vom Internet her erreichbar?

#### **Wie ist das Backup dieser Server heute gelöst?**

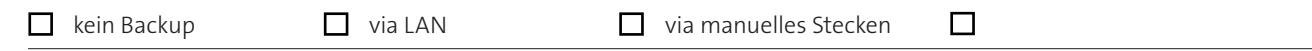

**Bereits vorhandene Internet-IP-Adressen und Provider (registrierte Public-IP-Adressen)**

**Bitte beilegen, wenn vorhanden: Netzwerklayout zum bestehenden LAN und allfällige Dial-in-/Dial-out-Lösungen.**

# **Bestätigung / Prüfung**

Die nachstehend unterzeichneten Personen bestätigen die Richtigkeit der in diesem Antrag gemachten Angaben.

**Verantwortliche/r der Schule** 

Datum, Stempel und Unterschrift:

**Sie können das vollständig ausgefüllte Formular speichern. Den ausgedruckten Antrag inkl. Stempel und Unterschrift senden Sie bitte per Post an Ihre kantonale Koordinationsstelle oder an den Verband für Privatschulen, sofern Ihre Schule am Bildungsnetz der Privatschulen angeschlossen wird. Sie können das Formular auch mittels elektronischer Unterschrift signieren und per E-Mail an Ihre kantonale Koordinationsstelle weiterleiten.**

Der Inhalt dieses Dokumentes stellt keine verbindliche Offerte dar. Es liegt im freien Ermessen von Swisscom, auf Basis der erhaltenen Informationen über den Sponsoringantrag zu entscheiden.

#### **Bestätigung der Koordinationsstelle des Kantons oder der Privatschulen**

Datum, Stempel und Unterschrift:

#### **Bestätigung der Koordinationsstelle des Kantons oder der Privatschulen**

Sämtliche im SAI-Projekt bereitgestellte Hardware (LAN-I Router) verbleibt im alleinigen Eigentum von Swisscom. **Bei einem allfälligen Verlust des Routers wird der Schule ein Unkostenbeitrag von CHF 500.– verrechnet.** Bei einer Annullation während der Inbetriebnahmephase wird pro Anschluss der Schule ein Unkostenbeitrag von CHF 500.–, bei einem Glasfaseranschlusses (Enterprise Access) CHF 1000.– verrechnet.

### **Prüfung Swisscom Antrag genehmigt:** □ Ja **Nein**

**Bandbreite:**

**Swisscom «Schulen ans Internet»** Datum, Stempel und Unterschrift:

Swisscom AG Schulen ans Internet Postfach 3050 Bern www.swisscom.ch/sai